### АВТОНОМНАЯ НЕКОММЕРЧЕСКАЯ ОРГАНИЗАЦИЯ ВЫСШЕГО ОБРАЗОВАНИЯ «СЕВЕРО-КАВКАЗСКИЙ СОЦИАЛЬНЫЙ ИНСТИТУТ»

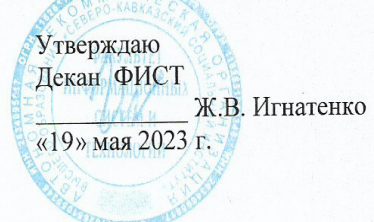

### РАБОЧАЯ ПРОГРАММА ДИСЦИПЛИНЫ

Разработка мобильных приложений

Направление подготовки: 09.02.07 Информационные системы и программирование

Квалификация выпускника: Разработчик веб и мультимедийных приложений

Форма обучения: очная

Год начала подготовки - 2023

Разработана Канд технолик, доцент, доцент -С.В. Аникуев

Рекомендована на заседании кафедры ИС от «19» мая 2023 г. протокол № 9 А.Ю. Орлова Зав. кафедрой

Одобрена на заседании учебно-методической комиссии факультета ФИСТ от «19» мая 2023 г. протокол № 9 Ж.В. Игнатенко Председатель УМК

Согласована Зав. кафедрой ПИМ Ж.В. Игнатенко

Ставрополь, 2023 г.

# **Содержание**

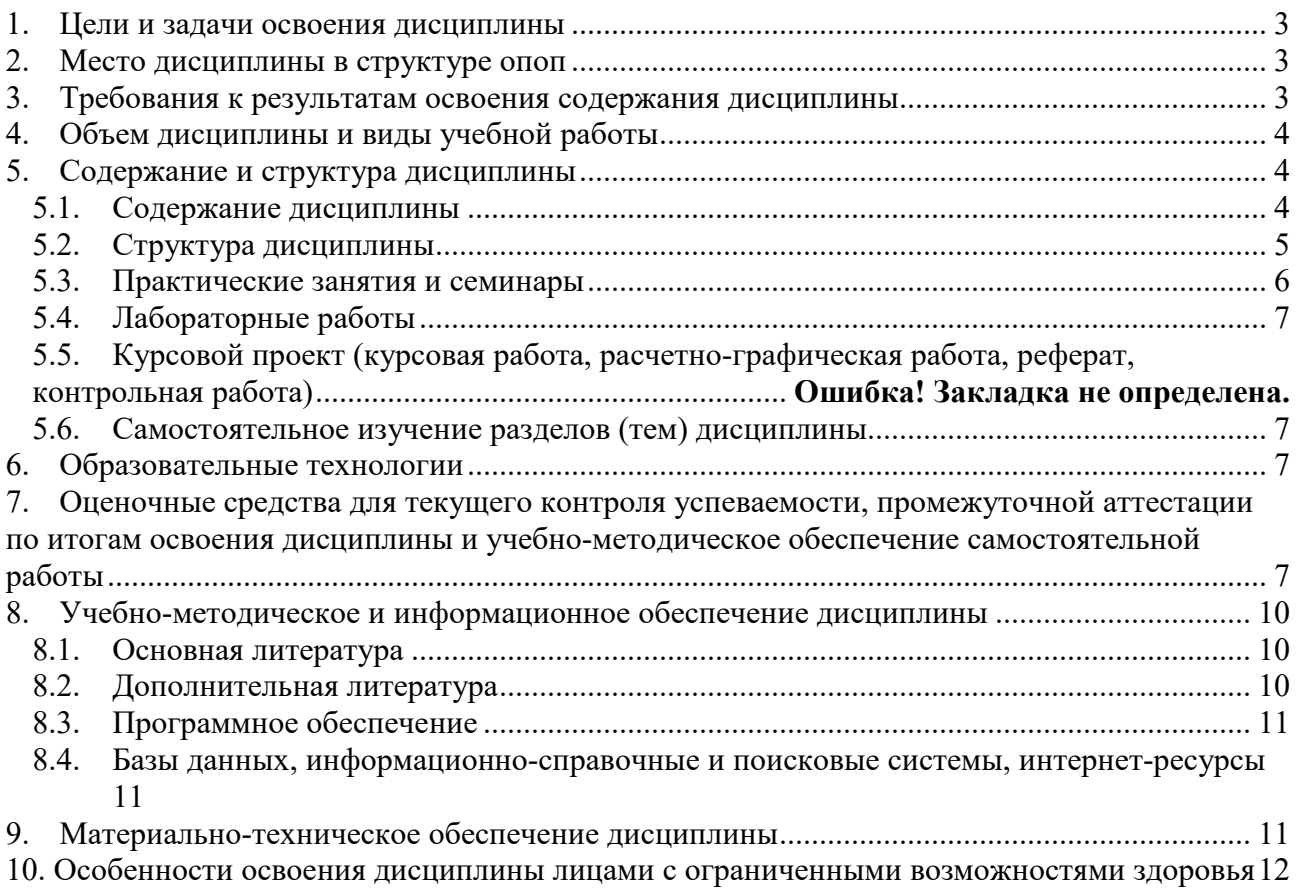

### **1. ЦЕЛИ И ЗАДАЧИ ОСВОЕНИЯ ДИСЦИПЛИНЫ**

Целями изучения дисциплины «информационная безопасность» являются: – получение теоретических знаний по основам информационной безопасности в сфере профессиональной деятельности обучаемых;

– приобретение умений и навыков по их применению на практике;

– формирование у обучаемых необходимых компетенций.

*Задачами* изучения дисциплины «Информационная безопасность» являются:

– умение анализировать, выделять составные части и описывать значимость решения задач по защите программного обеспечения компьютерных систем в своей профессиональной деятельности;

 умение анализировать риски и применять актуальные методы защиты программного обеспечения компьютерных систем в соответствии с нормативно-правовой документацией;

 умение оценивать результат и последствия своих действий по защите компьютерных систем программными и аппаратными средствами;

 умение грамотно излагать свои мысли при оформлении документов по защите компьютерных систем программными и аппаратными средствами;

– усвоение значимости решения задач по защите программного обеспечения компьютерных систем в своей профессиональной деятельности;

 усвоение основных актуальных средств и методов защиты компьютерных систем программными и аппаратными средствами в соответствии с нормативно-правовой документацией;

 – усвоение современной научной и профессиональной терминологии и возможных траекторий профессионального развития и самообразования по вопросам защиты компьютерных систем программными и аппаратными средствами;

 – усвоение правил оформления документов и построения устных сообщений по вопросам защиты компьютерных систем программными и аппаратными средствами;

 – усвоение психологических основ деятельности коллектива и особенностей личности при решении задач защиты компьютерных систем программными и аппаратными средствами;

### **2. МЕСТО ДИСЦИПЛИНЫ В СТРУКТУРЕ ОПОП**

Учебная дисциплина «Разработка мобильных приложений» принадлежит к общепрофессиональному циклу.

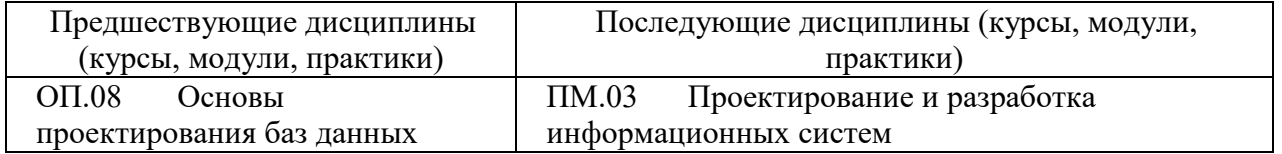

### **3. ТРЕБОВАНИЯ К РЕЗУЛЬТАТАМ ОСВОЕНИЯ СОДЕРЖАНИЯ ДИСЦИПЛИНЫ**

Процесс изучения дисциплины направлен на формирование элементов следующих компетенций по данной специальности:

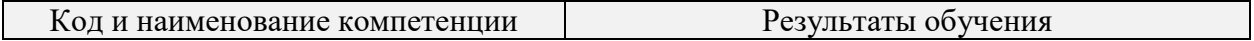

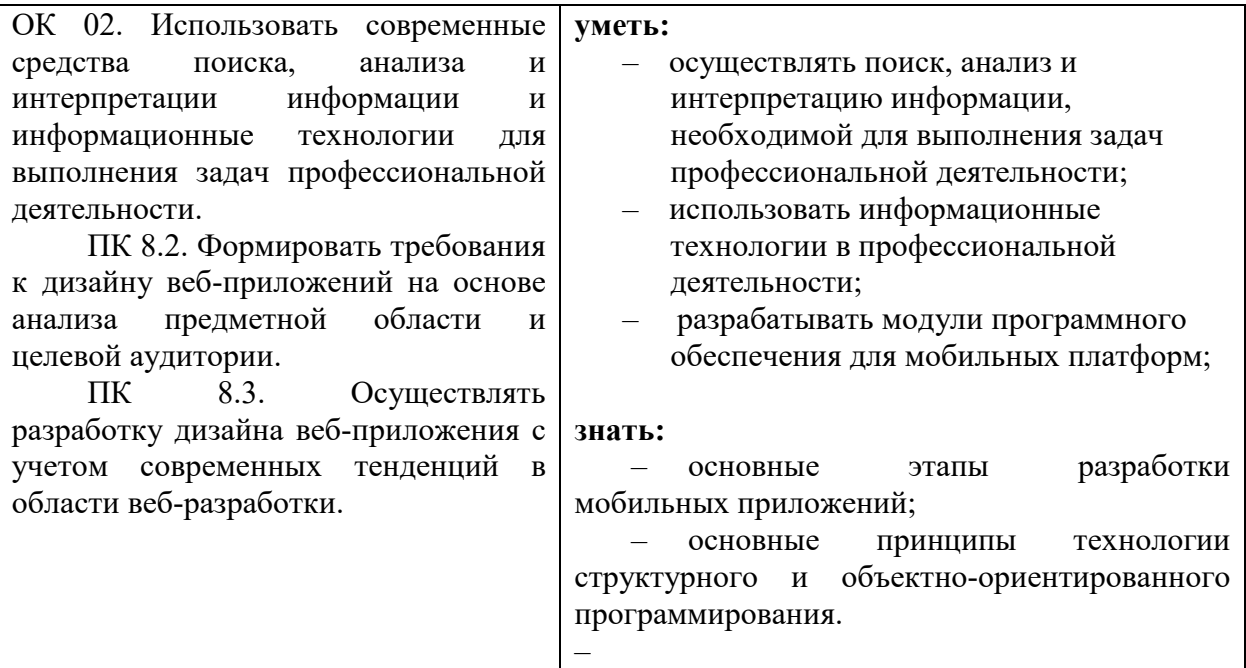

# **4. ОБЪЕМ ДИСЦИПЛИНЫ И ВИДЫ УЧЕБНОЙ РАБОТЫ**

Общий объем дисциплины составляет 136 академических часов.

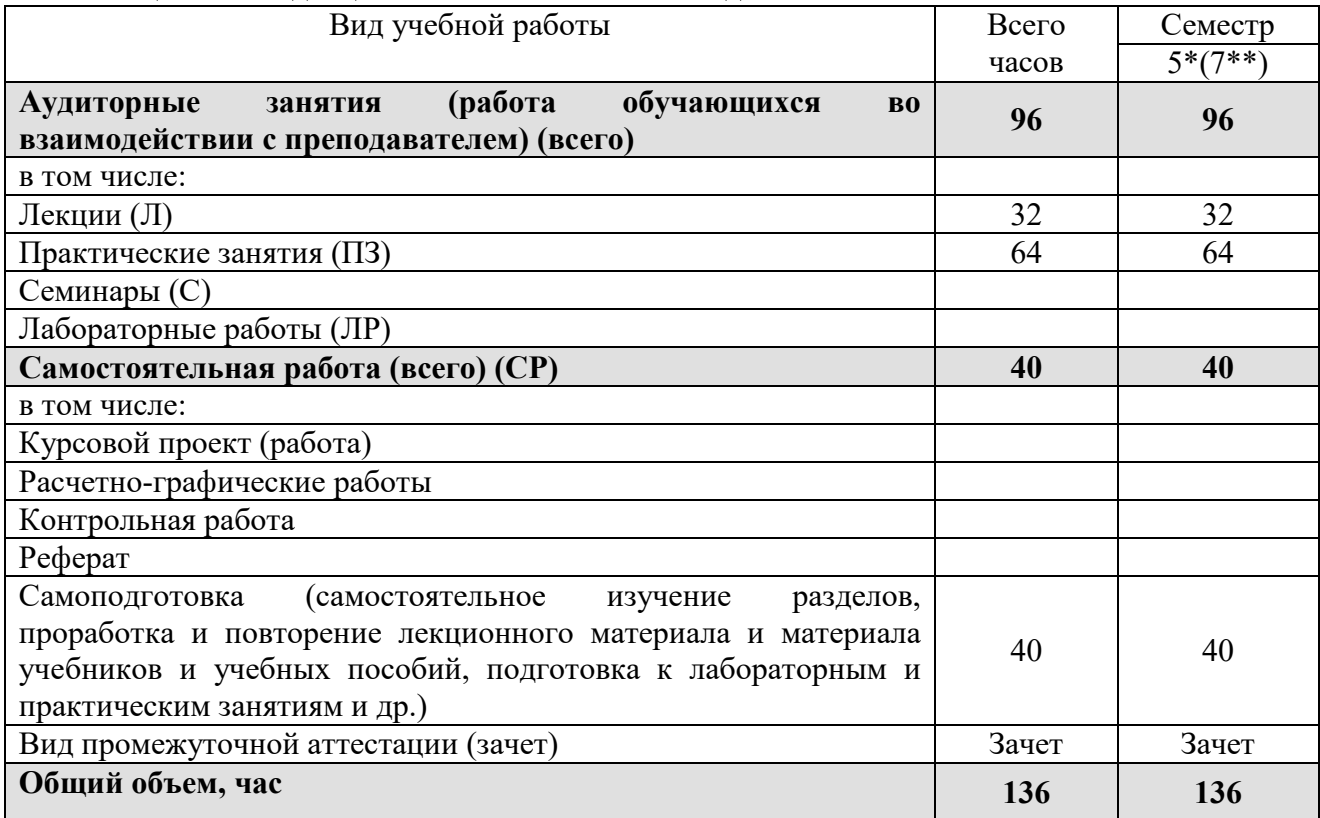

\* на базе среднего общего образования

\*\* на базе основного общего образования

# **5. СОДЕРЖАНИЕ И СТРУКТУРА ДИСЦИПЛИНЫ**

# **5.1. Содержание дисциплины**

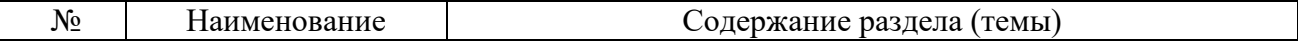

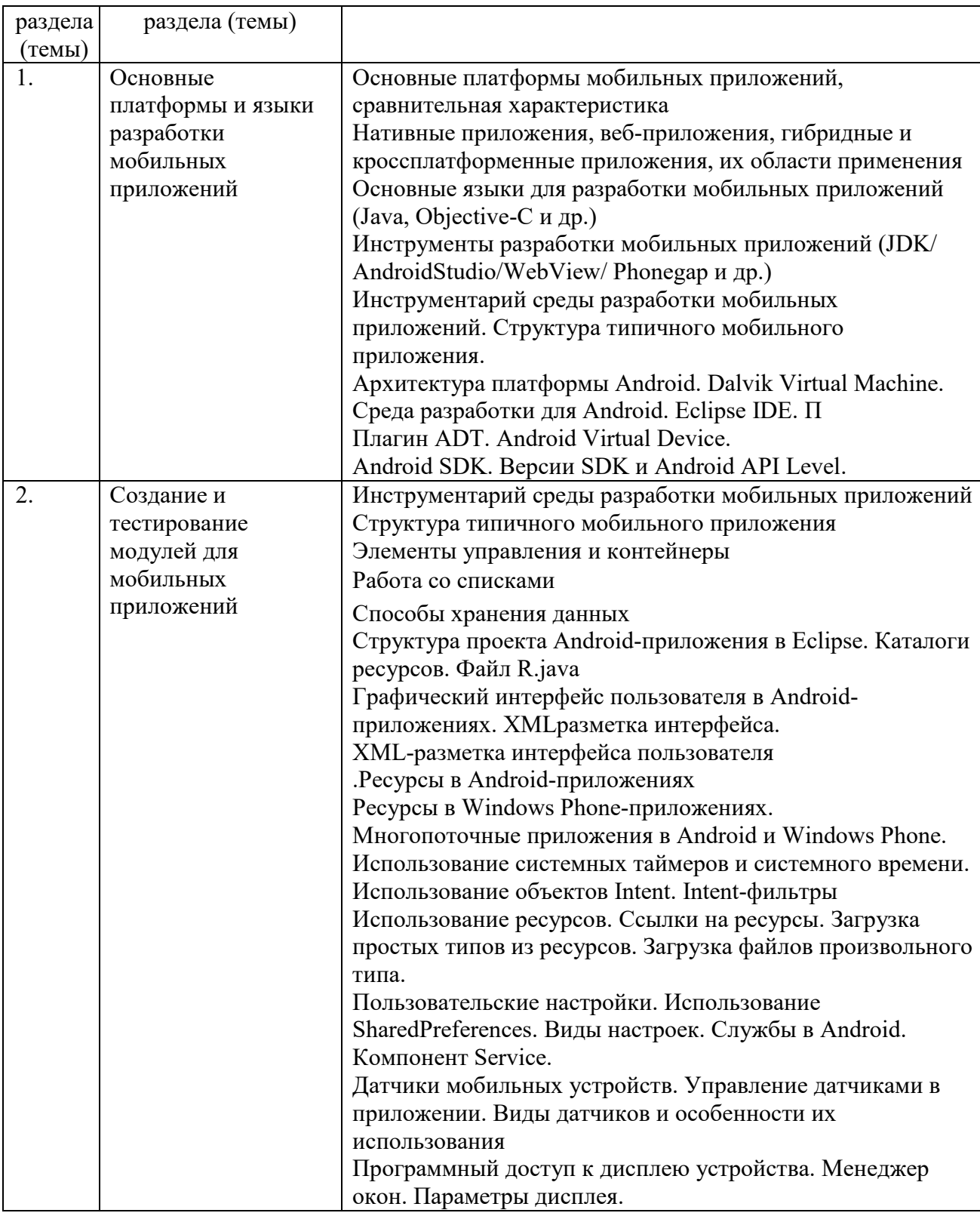

# 5.2. Структура дисциплины

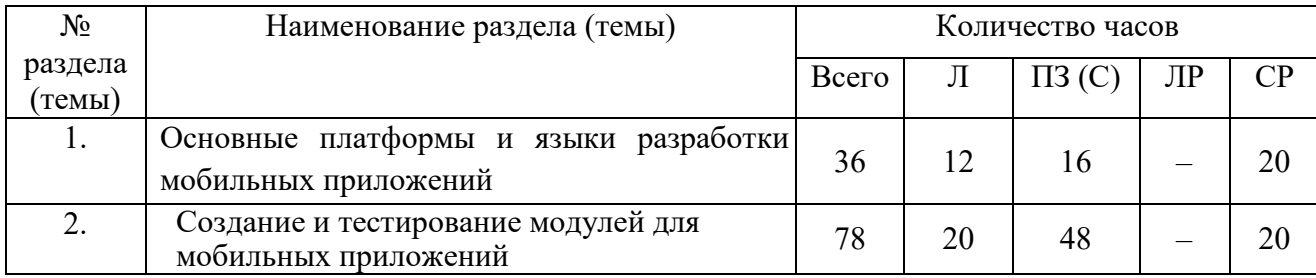

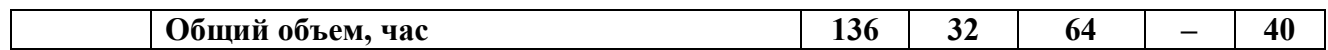

# **5.3. Практические занятия и семинары**

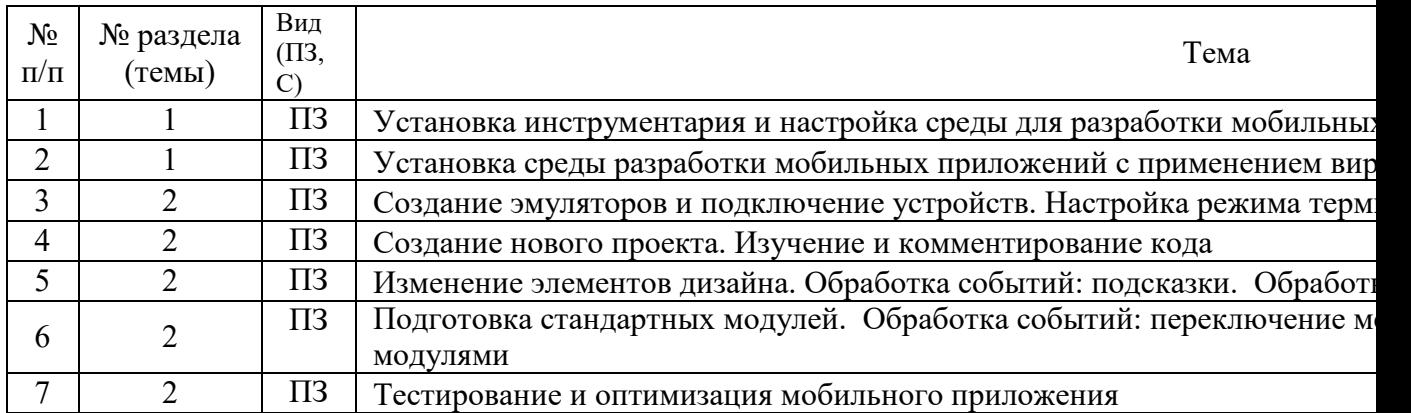

### **5.4. Лабораторные работы**

Лабораторные работы рабочим учебным планом не предусмотрены.

| № раздела        | Темы, выносимые на самостоятельное изучение                       | Количество |
|------------------|-------------------------------------------------------------------|------------|
| $(\text{TEMBI})$ |                                                                   | часов      |
|                  | Основные языки для разработки мобильных приложений (Java,         |            |
|                  | Objective-Сидр.)                                                  |            |
|                  | Инструментарий среды разработки мобильных приложений.             |            |
|                  | Структура типичного мобильного приложения                         |            |
|                  | Ресурсы в Android-приложениях                                     |            |
| $\mathcal{D}$    | Датчики мобильных устройств. Управление датчиками<br><sub>R</sub> |            |
|                  | приложении. Виды датчиков и особенности их использования          |            |
|                  | Общий объем, час                                                  |            |

**5.5. Самостоятельное изучение разделов (тем) дисциплины** 

# **6. ОБРАЗОВАТЕЛЬНЫЕ ТЕХНОЛОГИИ**

*Информационные технологии, используемые при осуществлении образовательного*  Основные технологии обучения:

работа с информацией, в том числе с использованием ресурсов сети Интернет;

 подготовка и реализация проектов (мультимедийных презентаций и пр.) по заранее заданной теме;

 исследование конкретной темы и оформление результатов в виде доклада с презентацией;

работа с текстами учебника, дополнительной литературой;

выполнение индивидуальных заданий.

Информационные технологии:

 сбор, хранение, систематизация, обработка и представление учебной и научной информации;

 обработка различного рода информации с применением современных информационных технологий;

 самостоятельный поиск дополнительного учебного и научного материала, с использованием поисковых систем и сайтов сети Интернет, электронных энциклопедий и баз данных;

 использование электронной почты преподавателей и обучающихся для рассылки, переписки и обсуждения возникших учебных проблем;

использование дистанционных образовательных технологий (при необходимости)

### **Активные и интерактивные образовательные технологии, используемые в аудиторных занятиях**

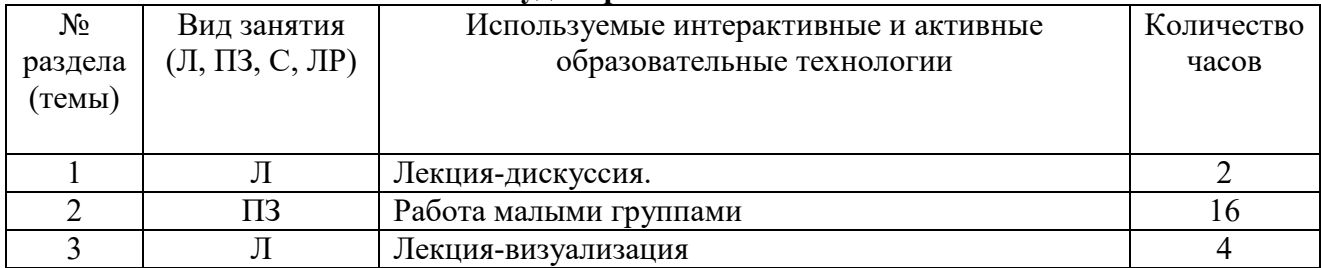

### Практическая подготовка обучающихся

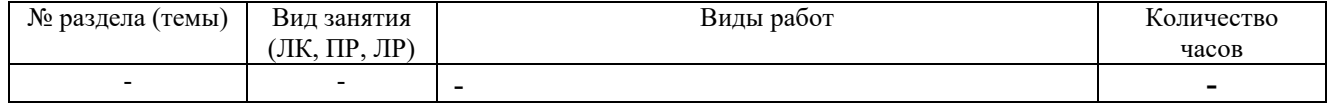

#### 7. ОЦЕНОЧНЫЕ СРЕДСТВА ДЛЯ ТЕКУЩЕГО КОНТРОЛЯ УСПЕВАЕМОСТИ И ПРОМЕЖУТОЧНОЙ АТТЕСТАЦИИ

### 7.1. Типовые задания для текущего контроля.

### Перечень типовых контрольных вопросов для устного опроса

- 1. Основные платформы мобильных приложений, сравнительная характеристика
- 2. Нативные приложения, веб-приложения, гибридные и кроссплатформенные приложения, их области применения
- 3. Основные языки для разработки мобильных приложений (Java, Objective-C и др.)
- 4. Инструменты разработки мобильных приложений (JDK/AndroidStudio/WebView/ Phonegap и др.)
- 5. Инструментарий среды разработки мобильных приложений. Структура типичного мобильного приложения.
- 6. Архитектура платформы Android. Dalvik Virtual Machine. Среда разработки для Android. Eclipse IDE. II
- 7. Плагин ADT. Android Virtual Device.
- 8. Android SDK. Версии SDK и Android API Level.
- 9. Инструментарий среды разработки мобильных приложений
- 10. Структура типичного мобильного приложения
- 11. Элементы управления и контейнеры
- 12. Работа со списками
- 13. Способы хранения данных
- 14. Структура проекта Android-приложения в Eclipse. Каталоги ресурсов. Файл R.java
- 15. Графический интерфейс пользователя в Android- приложениях. XML разметка интерфейса.
- 16. XML-разметка интерфейса пользователя
- 17. Ресурсы в Android-приложениях
- 18. Ресурсы в Windows Phone-приложениях.
- 19. Многопоточные приложения в Android и Windows Phone. Использование системных таймеров и системного времени.
- 20. Использование объектов Intent. Intent-фильтры
- 21. Использование ресурсов. Ссылки на ресурсы. Загрузка простых типов из ресурсов. Загрузка файлов произвольного типа.
- 22. Пользовательские настройки. Использование SharedPreferences. Виды настроек. Службы в Android. Компонент Service.
- 23. Датчики мобильных устройств. Управление датчиками в приложении. Виды датчиков и особенности их использования
- 24. Программный доступ к дисплею устройства. Менеджер окон. Параметры дисплея.

### Типовые практические/ситуационные задачи

Задание 1. Создатьновый проект, написать программу, которая выводит в элемент TextView надпись, введённую пользователем в текстовом поле EditText после нажатия на кнопку Button. Помимо этого в Activity должен быть TextView с ФИО студента и группой. Запустить на эмуляторе иубедиться, что всё работает.

Задание 2. Создать приложение, которое состоит из нескольких activities. Первое activity содержит элемент TextView с названием или номером activity, текстовое поле EditText для ввода какой-то информации, кнопку Button с названием "Next" или "Перей-ти на 2 activity/экран/окно" или просто "2". Помимо этого в 1 activity должен быть TextView с ФИО студента и группой. После нажатия на эту кнопку происходит переход на второе activity, где содержится TextView с названием или номером activity, TextView с надписью что-то вроде "В первом окне вы напечатали:" и под ним - ещё один TextView с содержимым EditText с первого activity, и, разумеется, кнопка "1" или "Вернуться на 1 экран" или "Вернуться к

вводу текста", нажав на которую пользователь может перейти обратно к 1 activity. Запустить на эмуляторе и убедиться, что всё работает.

Задание 3. Создать приложение, работающее с SharedPreferences и сохраняющее на-стройки, а также работающее с БД SQLite заполняющее БД по нажатию кнопки 1 с помощью EditText, и выводящее все записи этой БД в какой-нибудь интерфейсный элемент ниже с помощью кнопки 2 (в виде списка, datagrid или просто правильно настроенного TextView).

Задание 4. В новом проекте написать приложение, работающее с разными тема-ми/стилями. Сначала создать свой стиль и применить его к какому-нибудь интерфейс-ному элементу, затем - свою тему, которая применяется ко всем интерфейсным элементам. Приложение при этом должно выглядеть нестандартно. запустить на эмуляторе и убедиться, что всё работает. При возникновении ошибок открыть лог (CatLog) внизу, найти первую красную надпись и породить свою тему от той, которая требуется в этом красном сообщении.

Задание 5. Создать пользовательский (свой) список. Например, получить доступ в приложении к контактам (Permissions-закладка в AndroidManifest.xml) и скопироватько нтактытелефонав свой список, который отобразить после запуска приложения. Или создать свой список в виде твиттера (картинка+текст), элементы которого просто статиче-ски задать в массиве (как и картинки).

# 7.2 Типовые задания для промежуточной аттестации Контрольные вопросы для промежуточной аттестации (зачет)

- 1. Android SDK. Версии SDK и Android API Level.
- 2. XML-разметка интерфейса пользователя
- 3. Архитектура платформы Android. Dalvik Virtual Machine. Среда разработки для Android. Eclipse IDE.  $\Pi$
- 4. Графический интерфейс пользователя в Android-приложениях. XML разметка интерфейса.
- 5. Датчики мобильных устройств. Управление датчиками в приложении. Виды датчиков и особенности их использования
- 6. Инструментарий среды разработки мобильных приложений
- 7. Инструментарий среды разработки мобильных приложений. Структура типичного мобильного приложения.
- 8. Инструменты разработки мобильных приложений (JDK/AndroidStudio/WebView/ Phonegap  $\mu$  др.)
- 9. Использование объектов Intent. Intent-фильтры
- 10. Использование ресурсов. Ссылки на ресурсы. Загрузка простых типов из ресурсов. Загрузка файлов произвольного типа.
- 11. Многопоточные приложения в Android и Windows Phone. Использование системных таймеров и системного времени.
- 12. Нативные приложения, веб-приложения, гибридные и кроссплатформенные приложения, их области применения
- 13. Основные платформы мобильных приложений, сравнительная характеристика
- 14. Основные языки для разработки мобильных приложений (Java, Objective-C и др.)
- 15. Плагин ADT. Android Virtual Device.
- 16. Пользовательские настройки. Использование SharedPreferences. Вилы настроек. Службы в Android. Компонент Service.
- 17. Программный доступ к дисплею устройства. Менеджер окон. Параметры дисплея.
- 18. Работа со списками
- 19. Ресурсы в Android-приложениях
- 20. Ресурсы в Windows Phone-приложениях.
- 21. Способы хранения данных
- 22. Структура проекта Android-приложения в Eclipse. Каталоги ресурсов. Файл R.java
- 23. Структура типичного мобильного приложения
- 24. Элементы управления и контейнеры

# **Практические задачи к зачету**

**Задание 1**. Создать приложение, содержащее анимированные интерфейсные элементы (например, увеличивающиеся при клике на них кнопки, вращающиеся TextView и т.д.). **Задание 2.** Создать приложение, отображающее после запуска карты Google или какиенибудь другие карты.

**Задание 3.** Создать собственный виджет с настройками. Например, виджет, который открывает какой-то сайт (по лекции), адрес которого можно поменять в настройках.

**Задание 4.** Создать приложение, использующее опциональное меню (меню настроек) и контекстное меню для какого-нибудь интерфейсного элемента.

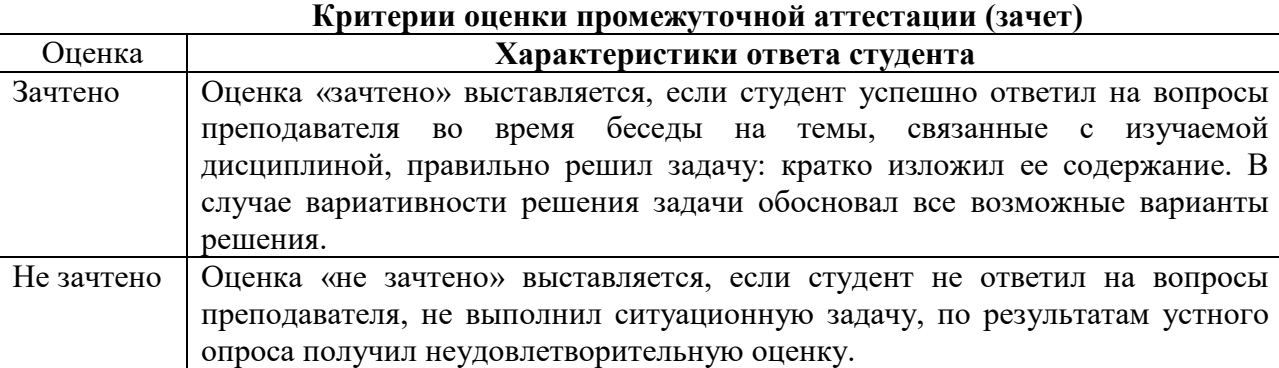

# **8. УЧЕБНО-МЕТОДИЧЕСКОЕ И ИНФОРМАЦИОННОЕ ОБЕСПЕЧЕНИЕ ДИСЦИПЛИНЫ**

# **8.1. Основная литература**

1. Гниденко, И. Г. Технология разработки программного обеспечения : учебное пособие для среднего профессионального образования / И. Г. Гниденко, Ф. Ф. Павлов, Д. Ю. Федоров. — Москва : Издательство Юрайт, 2020. — 235 с. — (Профессиональное образование). — ISBN 978-5-534-05047-9. — Текст : электронный // ЭБС Юрайт [сайт]. — URL: https://urait.ru/bcode/453640

2. Гниденко, И. Г. Технологии и методы программирования : учебное пособие для вузов / И. Г. Гниденко, Ф. Ф. Павлов, Д. Ю. Федоров. — Москва : Издательство Юрайт, 2020. — 235 с. — (Высшее образование). — ISBN 978-5-534-02816-4. — Текст : электронный // ЭБС Юрайт [сайт]. — URL: https://urait.ru/bcode/450999

# **8.2. Дополнительная литература**

1. Соколова, В. В. Вычислительная техника и информационные технологии. Разработка мобильных приложений : учебное пособие для вузов / В. В. Соколова. — Москва : Издательство Юрайт, 2020. — 175 с. — (Высшее образование). — ISBN 978-5-9916-6525-4. — Текст : электронный // ЭБС Юрайт [сайт]. — URL: https://urait.ru/bcode/451366

2. Черткова, Е. А. Программная инженерия. Визуальное моделирование программных систем : учебник для вузов / Е. А. Черткова. — 2-е изд., испр. и доп. — Москва : Издательство Юрайт, 2020. — 147 с. — (Высшее образование). — ISBN 978-5-534-09172-4. — Текст : электронный // ЭБС Юрайт [сайт]. — URL: https://urait.ru/bcode/452749.

3. Соколова, В. В. Разработка мобильных приложений : учебное пособие / В. В. Соколова. — Томск : Томский политехнический университет, 2014. — 176 c. — ISBN 978-5- 4387-0369-3. — Текст : электронный // Цифровой образовательный ресурс IPR SMART : [сайт]. — URL: https://www.iprbookshop.ru/34706.html

### **Периодические издания:**

1. Прикладная информатика [Электронный ресурс]. – Режим доступа: http://www.iprbookshop.ru/11770.html - ЭБС «IPRbooks»

### **8.3. Программное обеспечение**

- Microsoft Windows,
- Microsoft Office или Яндекс 360;
- AndroidStudio,
- Eclipse IDE ;
- AndroidStudio,IntelliJIDEA.

### **8.4. Базы данных, информационно-справочные и поисковые системы, Интернетресурсы**

*Базы данных (профессиональные базы данных)* 

–База данных IT специалиста– Режим доступа: http://info-comp.ru/

*Информационно-справочные системы* 

–Справочно-правовая система «КонсультантПлюс» – http://www.consultant.ru/

–1С: Библиотека – АНО ВО СКСИ

*Поисковые системы* 

–Яндекс - https://www.yandex.ru/

–Rambler - https://www.rambler.ru/

–Google - https://accounts.google.com/

–Yahoo - https://www.yahoo.com/

*Электронные образовательные ресурсы* 

–Корпорация Майкрософт в сфере образования - https://www.microsoft.com/ruru/education/default.aspx

–Цифровой образовательный ресурс IPR SMART – https://www.iprbookshop.ru/

–Образовательная платформа Юрайт - https://urait.ru/

–Электронно-библиотечная система Znanium - https://znanium.com/

# **9. МАТЕРИАЛЬНО-ТЕХНИЧЕСКОЕ ОБЕСПЕЧЕНИЕ ДИСЦИПЛИНЫ**

Для реализации дисциплины необходимо следующее материально-техническое обеспечение:

 для проведения лекций, уроков – аудитория, оборудованная учебной мебелью и средствами обучения: проектором, ПК, экраном, доской;

 для проведения всех видов лабораторных и практических занятий, дисциплинарной, междисциплинарной и модульной подготовки – компьютерный класс с лицензионным программным обеспечением.

 для проведения промежуточной аттестации – компьютерный класс с лицензионным программным обеспечением.

 для проведения практической подготовки – компьютерный класс с лицензионным программным обеспечением.

 для самостоятельной работы – помещение, оснащенное компьютерной техникой с возможностью подключения к сети «Интернет» и обеспечением доступа в электронную информационно-образовательную среду Института.

### **10. ОСОБЕННОСТИ ОСВОЕНИЯ ДИСЦИПЛИНЫ ЛИЦАМИ С ОГРАНИЧЕННЫМИ ВОЗМОЖНОСТЯМИ ЗДОРОВЬЯ**

Обучающимся с ограниченными возможностями здоровья предоставляются специальные учебники, учебные пособия и дидактические материалы, специальные технические средства обучения коллективного и индивидуального пользования, услуги ассистента (тьютора), оказывающего обучающимся необходимую техническую помощь, а также услуги сурдопереводчиков и тифлосурдопереводчиков.

Освоение дисциплины обучающимися с ограниченными возможностями здоровья может быть организовано совместно с другими обучающимися, а также в отдельных группах.

Освоение дисциплины обучающимися с ограниченными возможностями здоровья осуществляется с учетом особенностей психофизического развития, индивидуальных возможностей и состояния здоровья.

В целях доступности получения высшего образования по образовательной программе лицами с ограниченными возможностями здоровья при освоении дисциплины обеспечивается:

1) для лиц с ограниченными возможностями здоровья по зрению:

– присутствие тьютора, оказывающий студенту необходимую техническую помощь с учетом индивидуальных особенностей (помогает занять рабочее место, передвигаться, прочитать и оформить задание, в том числе, записывая под диктовку),

– письменные задания, а также инструкции о порядке их выполнения оформляются увеличенным шрифтом,

– специальные учебники, учебные пособия и дидактические материалы (имеющие крупный шрифт или аудиофайлы),

– индивидуальное равномерное освещение не менее 300 люкс,

– при необходимости студенту для выполнения задания предоставляется увеличивающее устройство;

2) для лиц с ограниченными возможностями здоровья по слуху:

– присутствие ассистента, оказывающий студенту необходимую техническую помощь с учетом индивидуальных особенностей (помогает занять рабочее место, передвигаться, прочитать и оформить задание, в том числе, записывая под диктовку),

– обеспечивается наличие звукоусиливающей аппаратуры коллективного пользования, при необходимости обучающемуся предоставляется звукоусиливающая аппаратура индивидуального пользования;

– обеспечивается надлежащими звуковыми средствами воспроизведения информации;

3) для лиц с ограниченными возможностями здоровья, имеющих нарушения опорнодвигательного аппарата:

– письменные задания выполняются на компьютере со специализированным программным обеспечением или надиктовываются тьютору;

– по желанию обучающегося задания могут выполняться в устной форме.

Программа составлена в соответствии с требованиями ФГОС СПО по специальности 09.02.07 «Информационные системы и программирование».

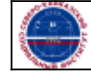